**CloneSelector: Introduction and Highlights**

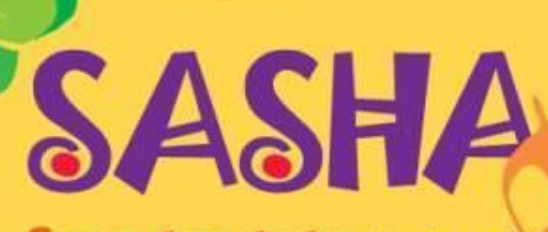

**Sweetpotato Action for Security and Health in Africa** 

Luka Wanjohi CIP-Nairobi, June19, 2014

#### **Schedule**

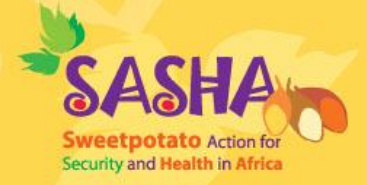

- **1030 – 1100**  Installation of CloneSelector
- **1100 – 1130**  Introduction/Highlights
- **1130 – 1200**  Short Exercise
- **1200 – 1300**  Introducing AccuDataLog
- **1300 – 1400**  Lunch
- **1400 – 1600**  Selection indices

#### Introduction

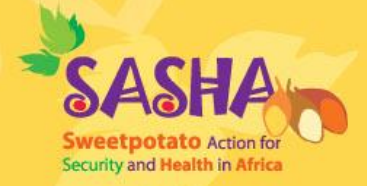

- CloneSelector is a tool developed to help plant breeders carry out field trials, analyze the results and make selection decisions.
- Open source
- Based on MS excel & R statistical package

#### Introduction

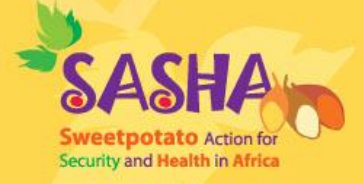

- Version 3-1 released in 2013  $-$  RCBD, Alpha  $(0,1)$  & ABD, G  $\times$  E
- A plant breeder using the tool can choose to analyze their data with CloneSelector or any other software.

#### Features

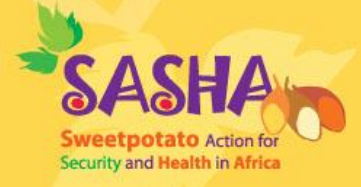

- o Elaborate a list of germplasm to test
- o Design field trials with one or more experiments
- o Generate a field book for each experiment
- o Register metadata for each experiment
- o Data collection in field and post-harvest for each entry

#### Features

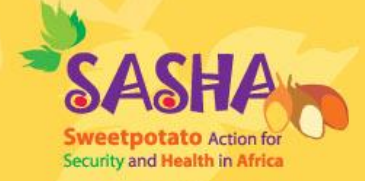

- o Enter collected data into electronic field book
- o Calculate derived variables (yield/ha etc)

# **Highlights**

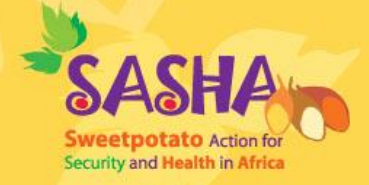

- On-farm trials analysis using CloneSelector demonstrated in Kigali
- Kenya 2012 NPT data analyzed using CloneSelector for KEPHIS
- GGE biplot now in results (Uganda)
- Summary index (Ghana)

## How to report errors SA

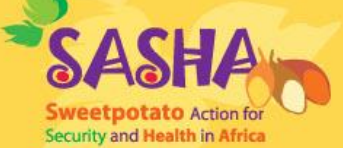

- Please send a screenshot where possible every time you report an error
	- There are several free tools for getting screenshots. My favorite is Jing <http://www.techsmith.com/download/jing/>

### How to report errors  $\rightarrow$

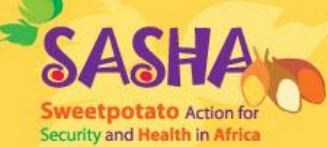

- Send to [l.wanjohi@cgiar.org](mailto:l.wanjohi@cgiar.org) and [r.eyzaguirre@cgiar.org](mailto:r.eyzaguirre@cgiar.org) 
	- Screenshot
	- Fieldbook with error where possible
	- A short description

# **Community**

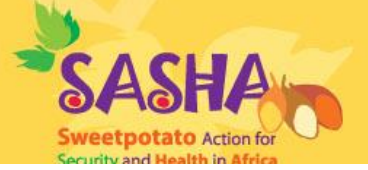

[http://sweetpotatoknowled](http://sweetpotatoknowledge.org/germplasm/research-methods/cloneselector) [ge.org/germplasm/researc](http://sweetpotatoknowledge.org/germplasm/research-methods/cloneselector) [h-methods/cloneselector](http://sweetpotatoknowledge.org/germplasm/research-methods/cloneselector)

- Usability improvements ongoing
	- Manuals for new modules
	- Video tutorials

#### Files (5)  $\triangleright$

CloneSelector

About CloneSelector.pdf  $\bullet$ Mar 12, 2013 | Luka Wanjohi **■ Advanced RExcel Setup Guide**  $\bullet$ Jul 25, 2011 | Luka Wanjohi CloneSelector Users Guide - Multi Environment Trial Analysis  $\bullet$ Sep 19, 2013 | Luka Wanjohi **All CloneSelector Users Guide - Potato** Sep 19, 2013 | Luka Wanjohi A CloneSelector Users Guide - Sweetpotato  $\bullet$ Sep 19, 2013 | Luka Waniohi

#### Subfolders under CloneSelector

Folders under this section are listed below. Click on the folder name to see

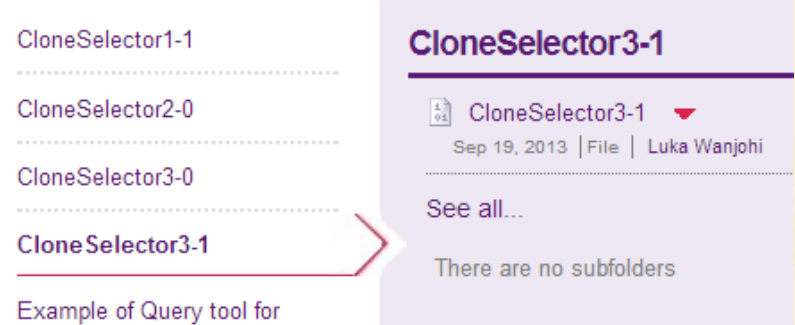

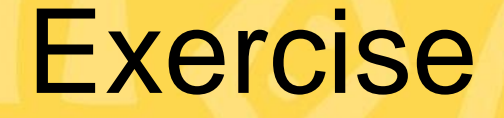

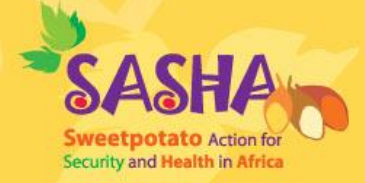

• Create the appropriate Fieldbook for a RCBD to test 10 genotypes with 3 blocks.

• Create the appropriate Fieldbook for an ABD to test 30 genotypes with 3 blocks and 4 common checks.

### **Tomorrow**

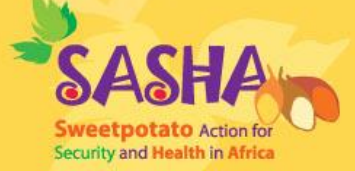

- Bruno
- Adofo
- Solomon
- Gruneberg
- Awais
- Craig
- Sseruwu
- Kivuva
- Laurie
- Rahila

#### [L.Wanjohi@cgiar.org](mailto:L.Wanjohi@cgiar.org)